## **An Overview of GraphQL**

v0.1.0 April 30, 2019

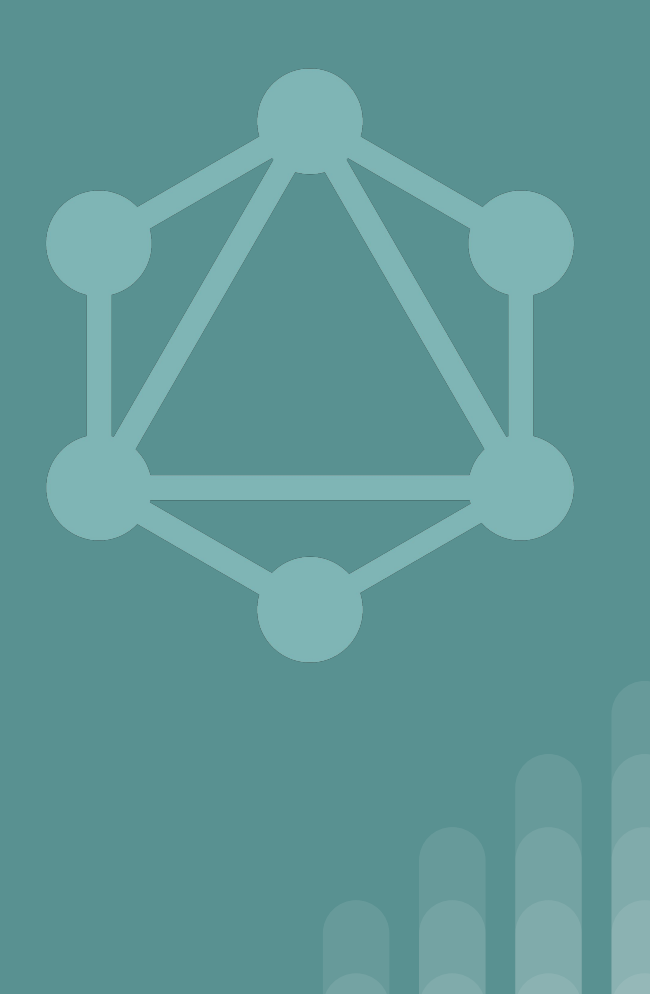

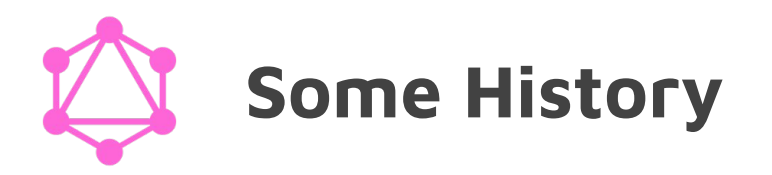

● **Why** and **How** is GraphQL created?

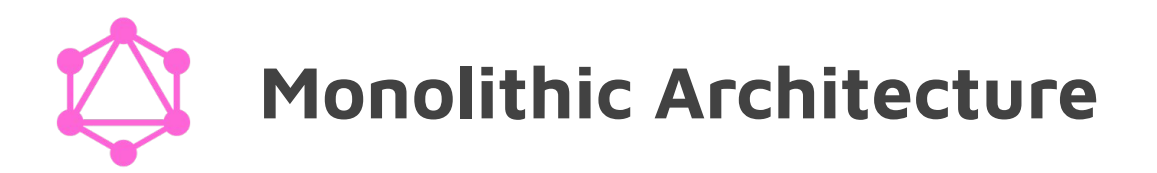

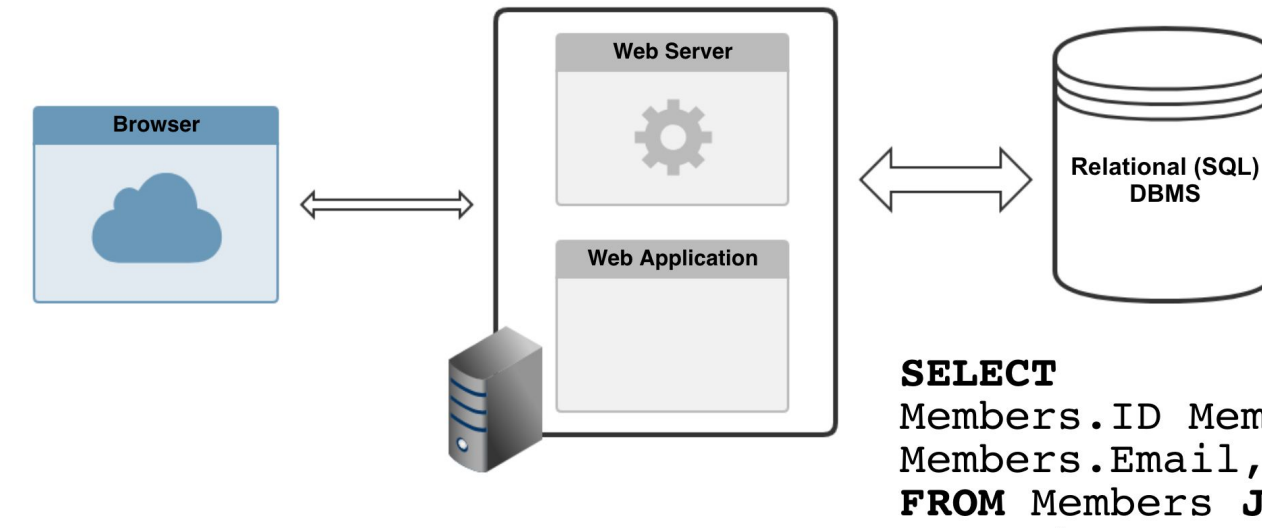

#### Members. ID Members, Name, Members.Email, Teams.Name FROM Members JOIN Teams ON Member.  $TeamID = Team.ID$

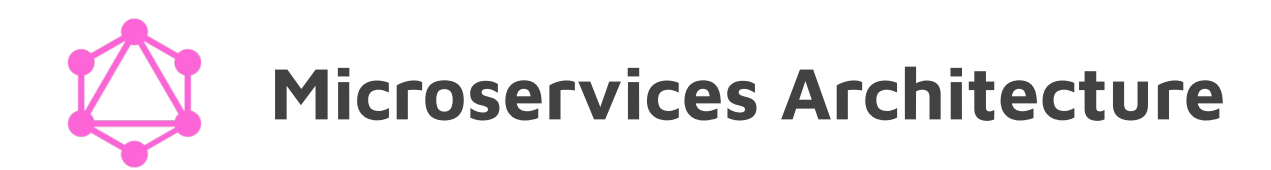

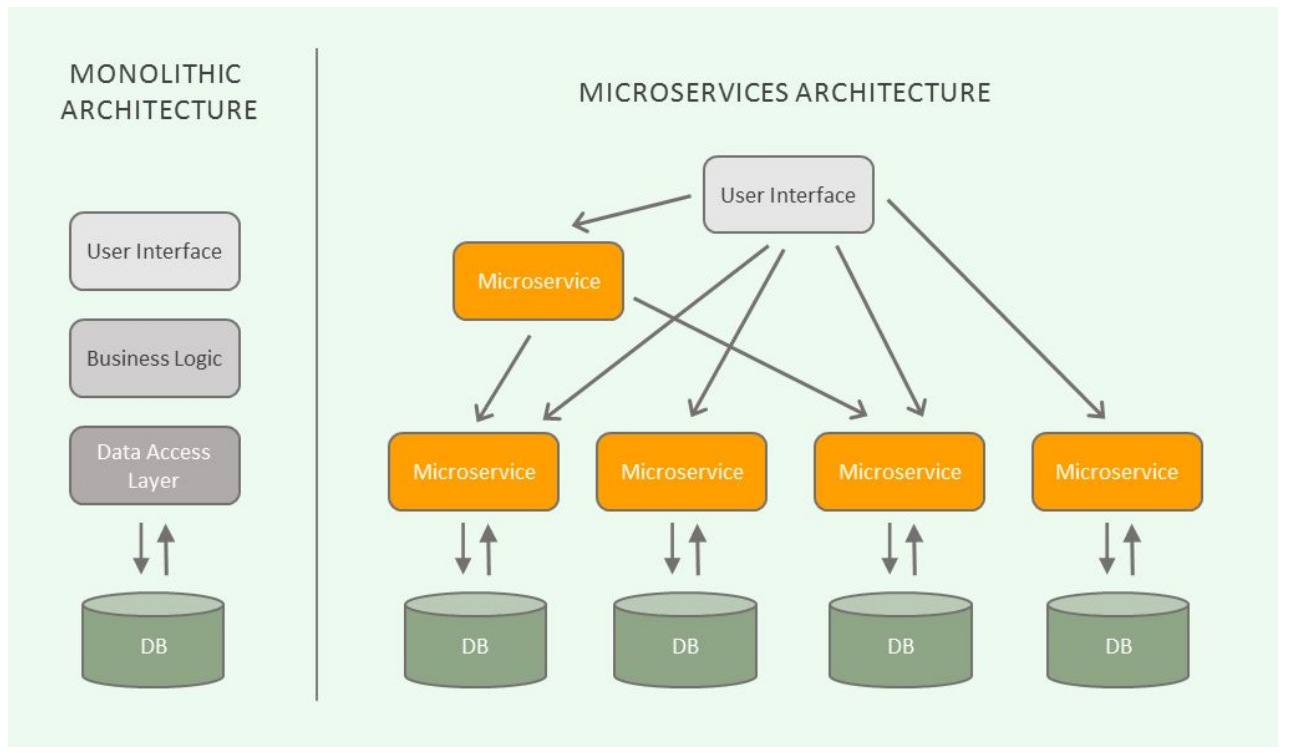

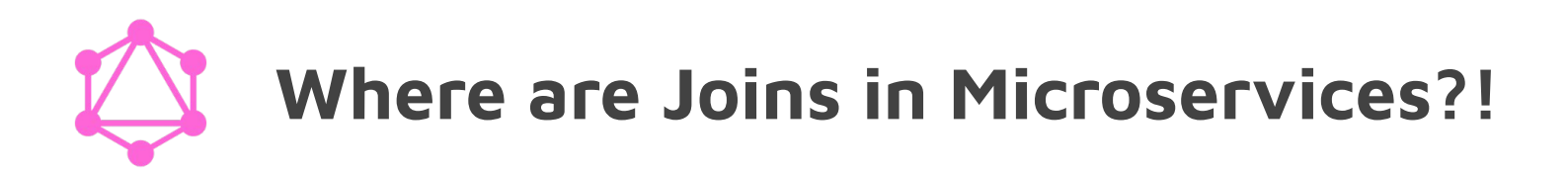

- If you are doing **joins** in your application, you are doing it **wrong**!
- Clients make more requests to get all data they want:
- An Example:
	- $\circ$  GET /api/v1/teams/1234
	- GET /api/v1/members?teamId=1234

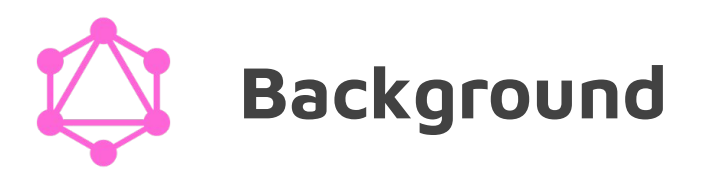

- GraphQL is the response to challenges created by microservices.
- GraphQL was developed by Facebook in 2012 and open sourced in 2015.
- Other companies have created similar solutions (Netflix's Falcor).

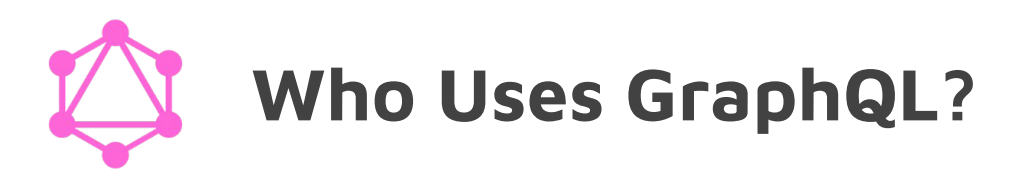

- Facebook
- GitHub
- Twitter
- Airbnb
- Pinterest
- Shopify
- Coursera
- <https://graphql.org/users>

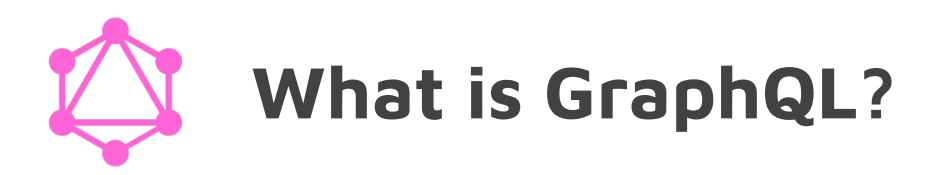

- GraphQL is a **query language** for your API.
- **•** GraphQL is also a **runtime** for executing queries.

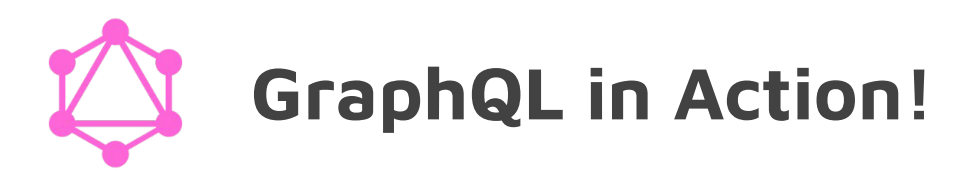

● <https://www.graphqlhub.com>

### **GraphQL Benefits**

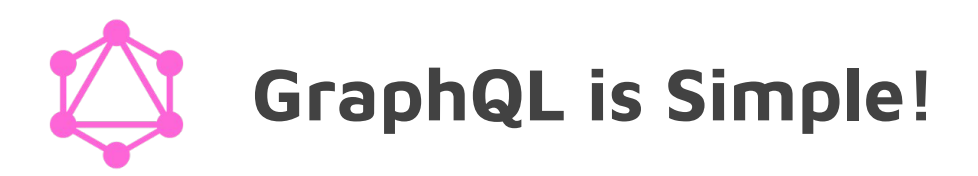

- One of the challenges with REST API is input & output values!
	- Input: http verbs, url path, headers, query params, body
	- Output: status code vs. headers vs. response body
- With GraphQL you only send a single query.
	- It can be over tcp, http, protocol buffers, etc.
- Your **query shape** is also your **response shape**!

# **No Underfetching, No Overfetching!**

### ● With REST API.

- clients have to make a series call (underfetching)
- a lot of unwanted data are also fetched (overfetching)
- what does this mean for mobile apps?
- With GraphQL,
	- You only get what you exactly need in a **single request**!

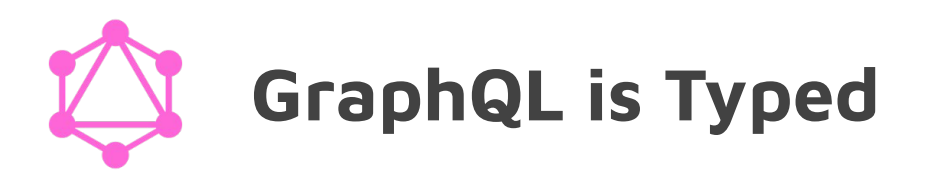

- One of the biggest challenges with REST API is interpretation!
	- http status codes!
	- undefined vs. null vs. empty
	- required vs. non-required values
- GraphQL is a **strongly typed** language!
	- nullable and non-nullable types

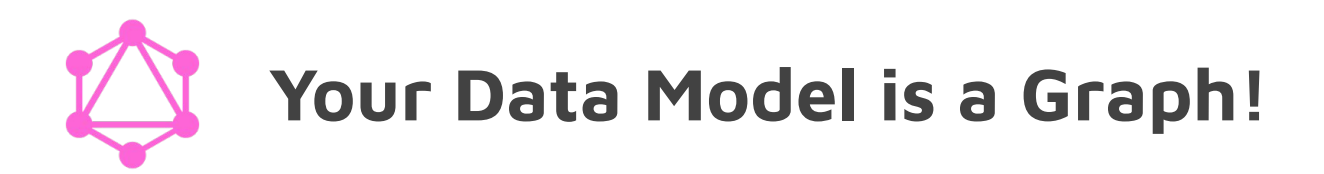

- Each non-scalar (object) type is a node.
- The non-scalar types on your queries are the edges.
- Each query represents a path in your data model graph.

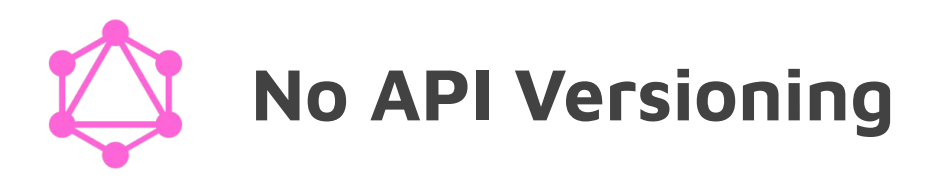

- Deprecating and versioning REST APIs are challenging!
	- When we don't have a type system, and
	- we don't have any control over the response is returned,
		- any change could be a breaking change!
- GraphQL is an **ever-evolving** and **versionless** API paradigm.
	- Avoid backward-incompatible changes.
	- Old fields can be easily deprecated with a description.

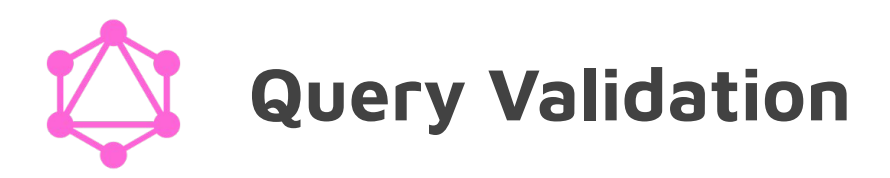

- GraphQL queries can be pre-determined and validated thanks to the GraphQL type system (schema).
- When implementing a back-end or a front-end GraphQL application, many problems and mistakes can be detected without waiting for runtime errors and debugging!

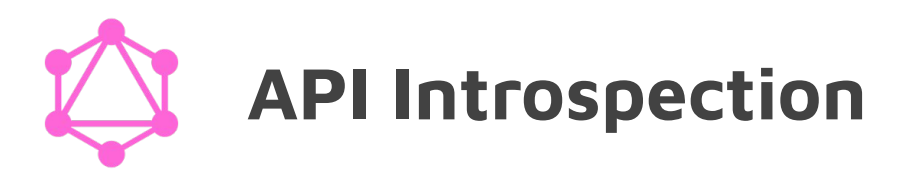

- We can discover a GraphQL API dynamically or programmatically.
- We can access the documentation of a GraphQL API using introspection.
- We can even introspect on the introspection system itself!

## **Schema Language**

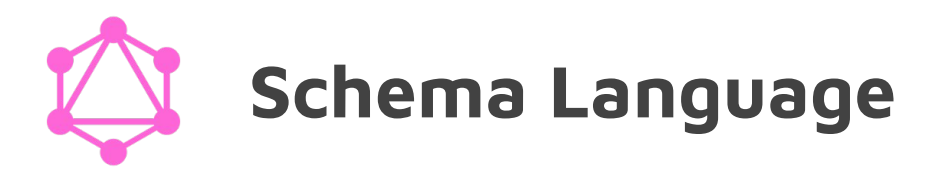

- It is a **type language** for defining a **type system**!
	- You basically define a set of types!
- Every schema starts as follows:

```
schema {
   query: Query
   mutation: Mutation
}
```
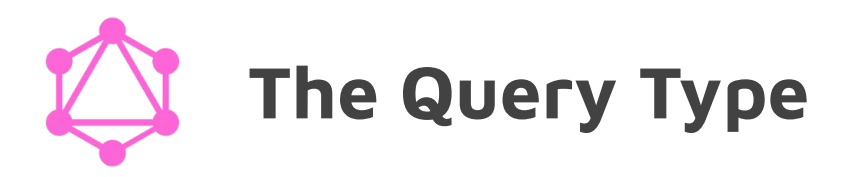

● Query is a special type that defines your queries!

```
type Query {
   team(id: ID!): Team
   teams: [Team!]!
  members(teamId: ID!): [Member!]
}
```
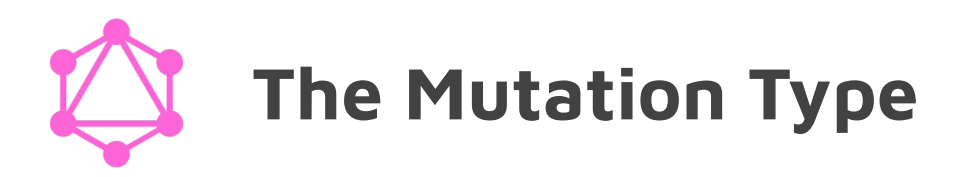

● Mutation is a special type that defines your mutation queries!

```
type Mutation {
   addTeam(name: String!): Team!
   addMember(teamId: ID!, name: String!, email: String): Member!
}
```
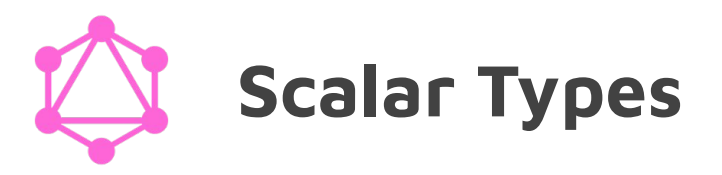

- ID
- Int
- Float
- String
- Boolean

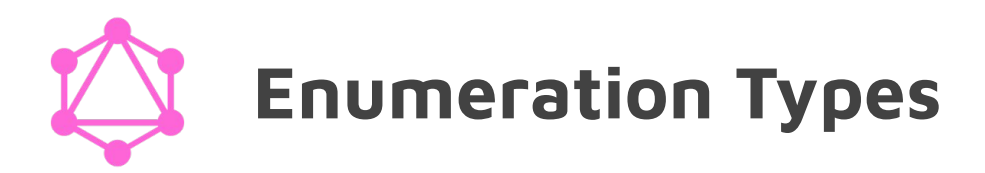

● Enumeration types are a special kind of scalar type!

**enum Status {**

 **Pending**

 **Approved**

**}**

 **Cancelled**

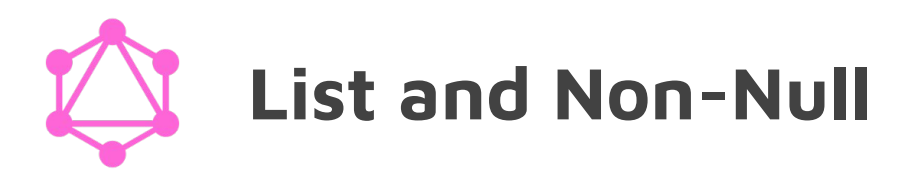

- myField: [String]
- myField: [String!]
- myField: [String]!
- myField: [String!]!

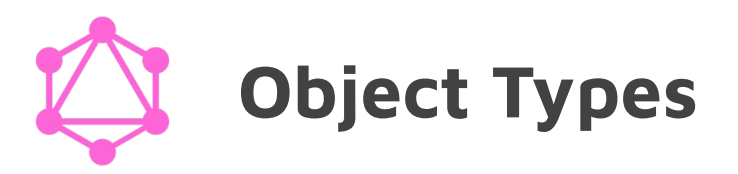

```
type Team {
   id: ID!
   name: String!
   members: [Member!]
}
```

```
type Member {
   id: ID!
   team: Team!
   name: String!
}
```
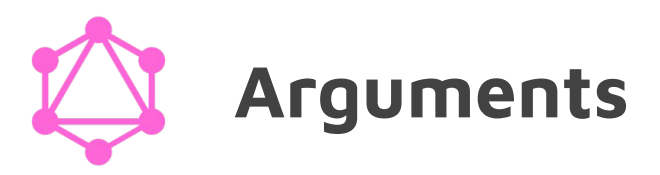

● Every GraphQL field can have zero or more arguments.

```
type Car {
   id: ID!
  model: String!
   length(unit: LengthUnit = METER): Float
   weight(unit: WeightUnit = Pound): Float
}
```
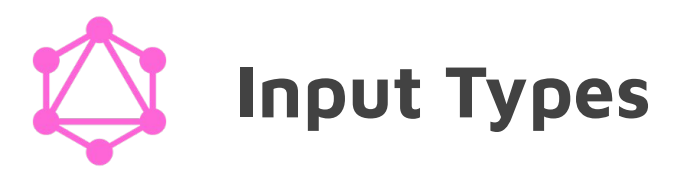

● Input types can only be used for arguments.

```
type Mutation {
   addMember(in: MemberInput!): Member!
}
input MemberInput {
   teamId: ID!
   name: String!
   email: String
}
```
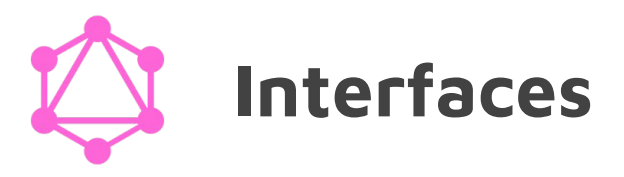

```
interface Member {
   id: ID!
   name: String!
}
type Employee implements Member {
   id: ID!
   name: String!
   employeeId: ID!
}
type Customer implements Member {
   id: ID!
   name: String!
   customerId: ID!
}
```
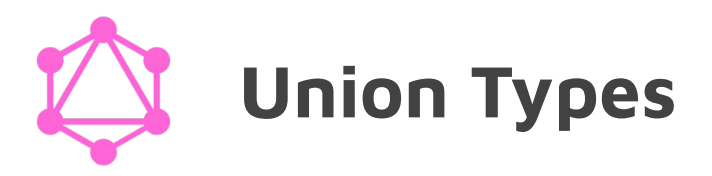

**}**

```
union SearchResult = Profile | Page
```

```
Type Profile {
   id: ID!
   name: String!
}
```

```
type Page {
   id: ID!
   name: String!
   business: String!
```
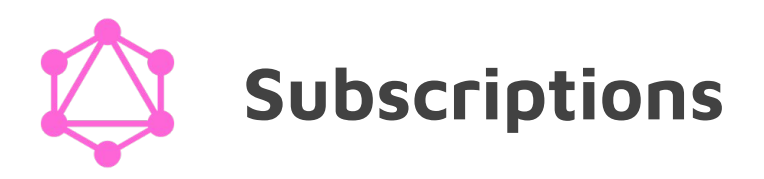

- Clients can open a **long-lived** connection to back-end.
- When subscribing, clients specify:
	- What events they are interested in, and
	- What query should be executed when events occur.
- The server maps the inputs to an event stream and executes the query when the events trigger.
- This model avoids **overpushing**/**underpushing** but requires a GraphQL backend.

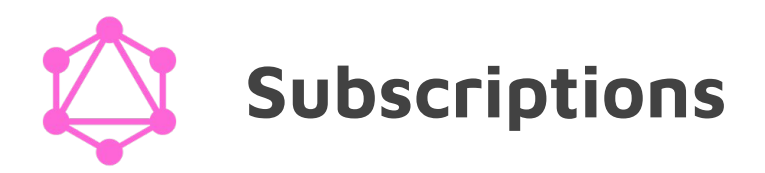

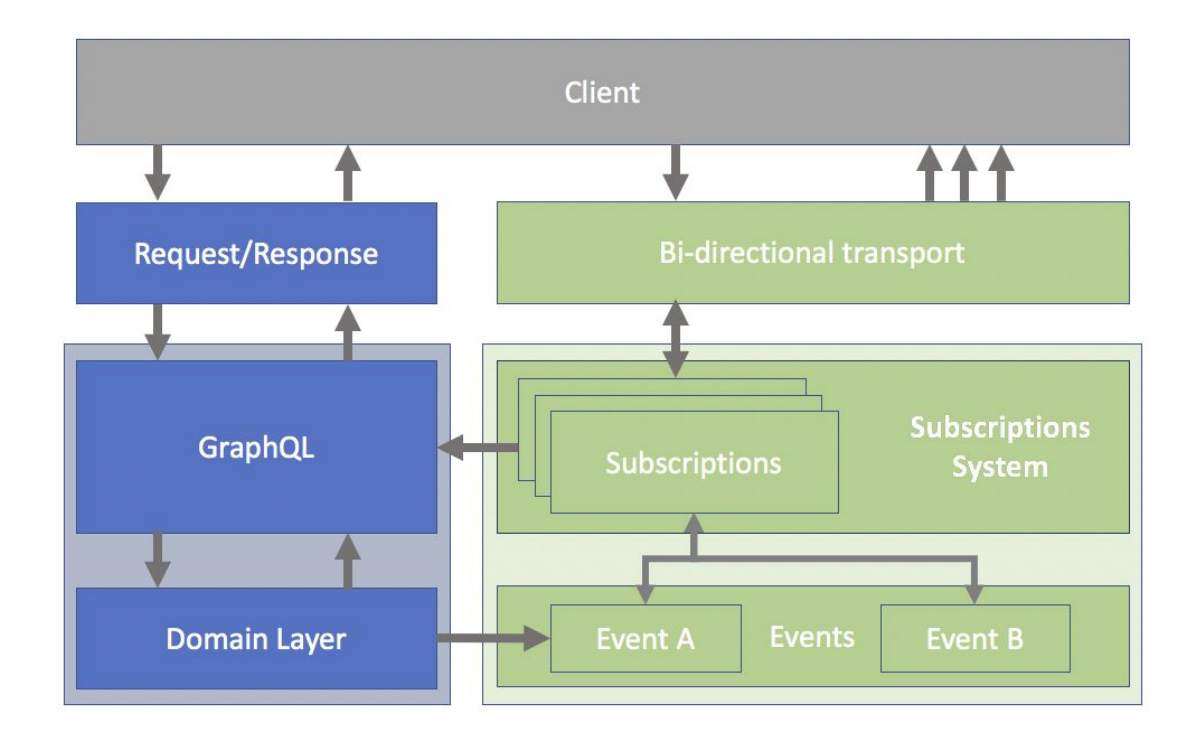

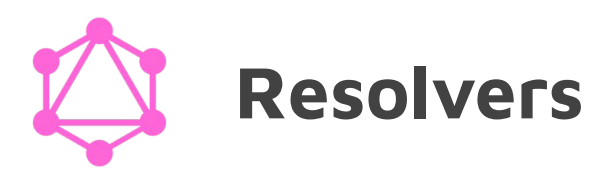

- For each field on each type, you define a **resolver function**.
- Resolver functions collectively implement your GraphQL API.

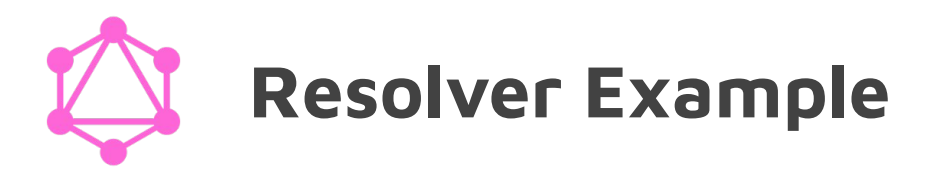

```
Query: {
   team(obj, args, context, info) { … }
}
Mutation: {
   addTeam(obj, args, context, info) { … }
}
Team: {
   id: t => t.id
  name: t \Rightarrow t.name}
```
### **Query Language**

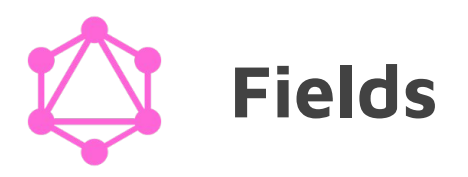

#### **{ teams { name members { name } } }**

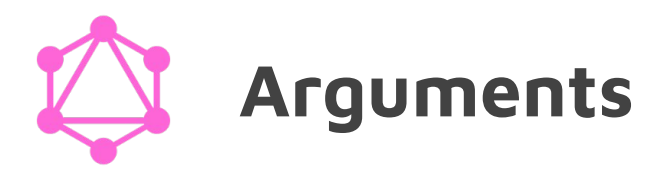

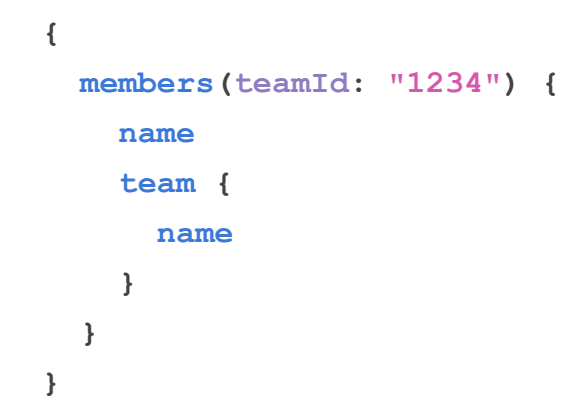

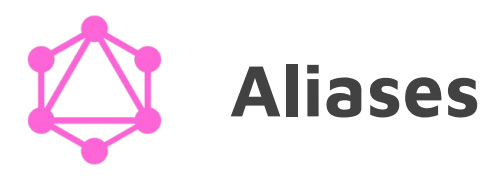

```
{
  firstMember: members(teamId: "1234") {
    fullName: name
   }
   secondMember: members(teamId: "5678") {
    fullName: name
   }
}
```
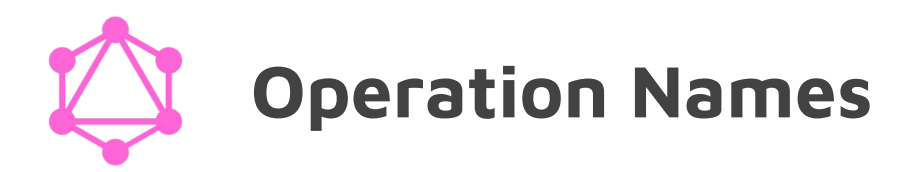

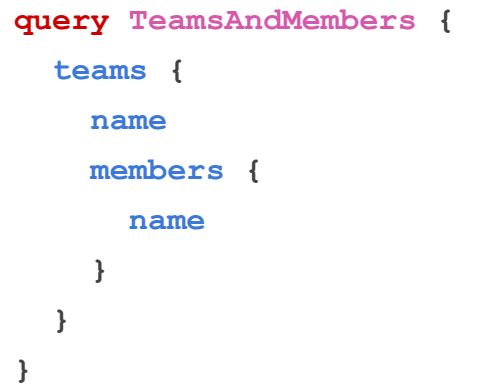

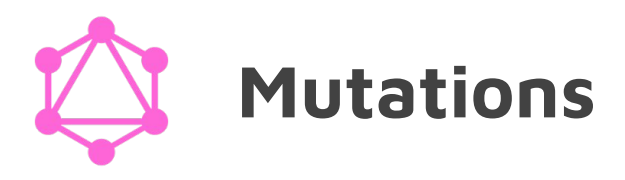

#### **mutation AddMember{ addTeam(teamId: "1234", name: "Milad", email: "milad@example.com"){ id name } }**

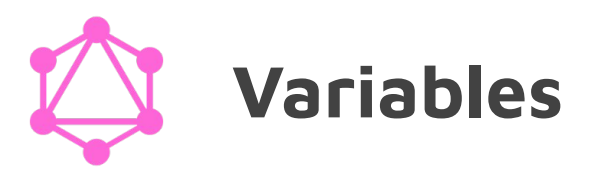

```
mutation AddMember($in: MemberInput!){
   addTeam(input: $in){
     id
     name
 }
}
{
   "in": {
     "teamId": "1234",
     "name": "Milad",
     "email":"milad@example.com"
   }
}
```
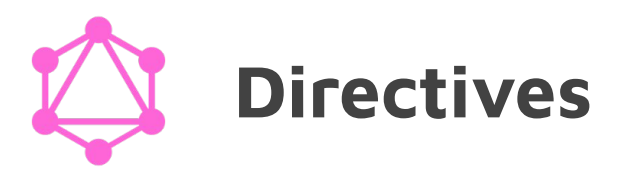

```
query TeamsAndMembers($withMembers: Boolean!) {
   teams {
     name
     members @include(if: $withMembers) {
       name
 }
   }
}
{
   "withMembers": false
}
```
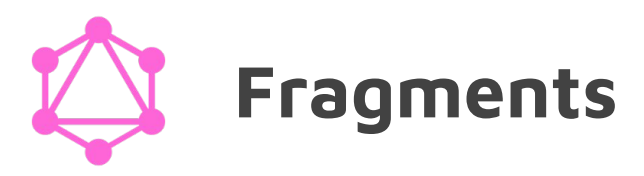

```
query {
   firstMember: members(teamId: "1234") {
     ... infoFields
   }
   secondMember: members(teamId: "1234") {
     ... infoFields
   }
}
fragment infoFields on Team {
   id
   name
}
```
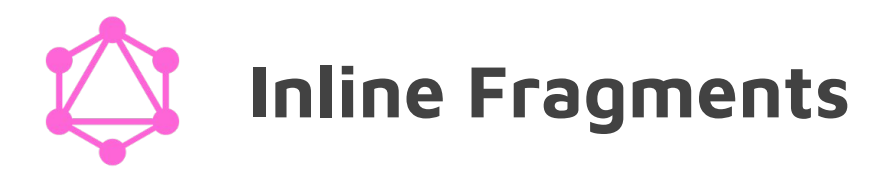

```
query FindFood {
   search(ingredient: "protein") {
     __typename
     ... on Fruit {
       name
     }
     ... on Meal {
       name
       calories
     }
     ... on Drink {
       brand
 }
   }
}
```
### **Best Practices**

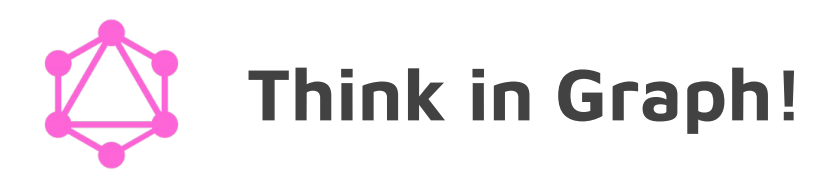

- Think of your data model (resources) and your API as a **graph**!
- "With GraphQL, you model your business domain as a graph"
- You need a common terminology for choosing names that

make sense (intuitive APIs)!

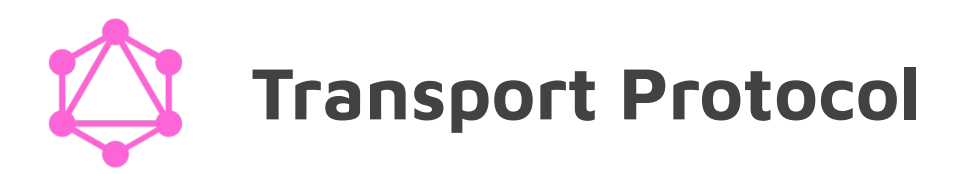

#### ● HTTP

- GET https://api.example.com/graphql?query={ …}
- POST https://api.example.com/graphql
- GZIP Encoding
	- Accept-Encoding: gzip
- JSON format for response

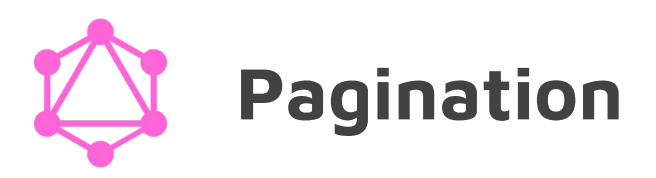

- You can use any pagination model for your GraphQL schema
- Different pagination models enable different client capabilities.
- Implement pagination from day zero!

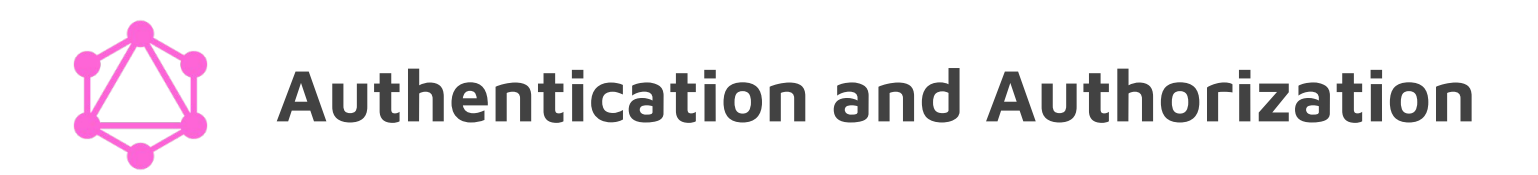

- Authentication and authorization should be implemented in business logic layer.
- The **business logic** layer should act as the **single source of truth** for enforcing business domain rules.

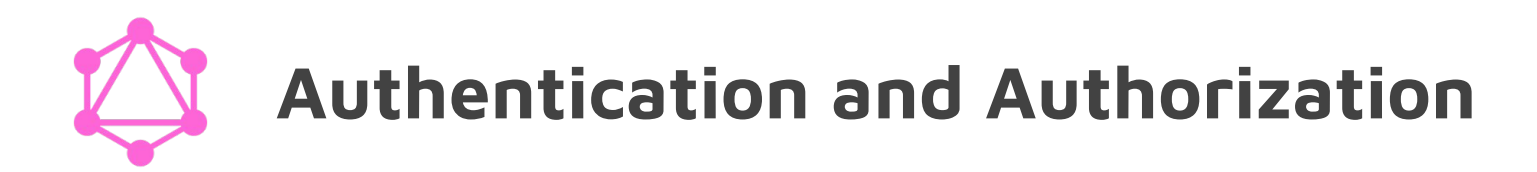

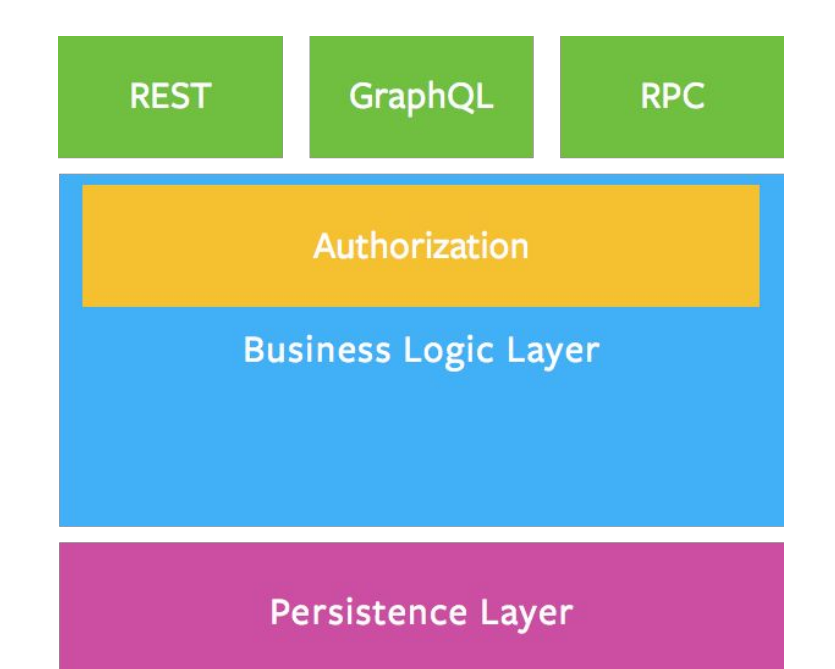

### **GraphQL Challenges**

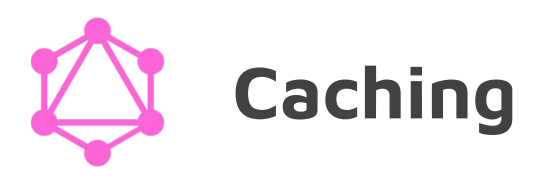

- Caching in REST is easy!
	- Resources are represented by uuid or guid.
	- The response for each resource has the same fields.
- Similarly, caching gRPC requests are fairly easy!
- In GraphQL, the response for the same query on the same resource id can have many different shapes!
- GraphQL community is putting a lot effort on this topic!

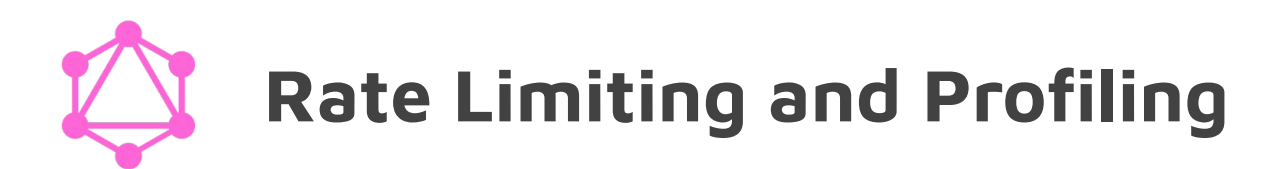

- REST and gRPC are easy to measure and profile!
	- Each request has a known (usually fixed) cost.
- The cost of a GraphQL request depends on the query!
	- it may need one call to database, or
	- it may need tens of calls to different databases!

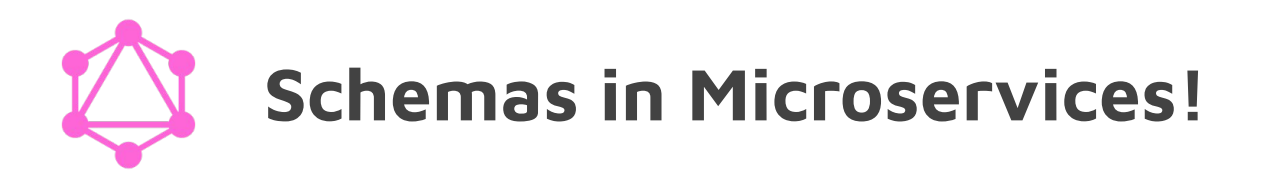

- In microservices world, we want our microservices to fully and independently own their slice of schema.
- **Distributing** and **decentralizing** GraphQL schemas in microservices architecture is a fun challenge!
- **Load balancing** complexity depends on the transport layer.
- **Routing** cannot happen in transport layer!
	- The router should understand the GraphQL schema!

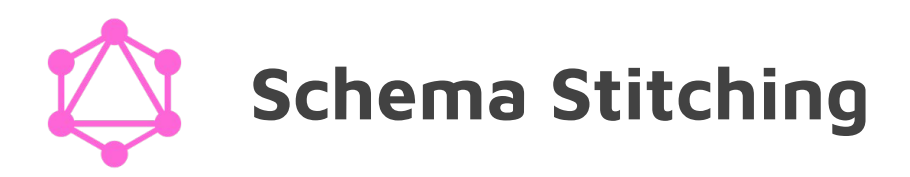

- Schema stitching is the art of composing a single unified GraphQL schema from multiple independent schemas.
	- creating a single connected graph from multiple disconnected graph!
- What is hard about stitching?
- The stitcher should take care of routing GraphQL queries.

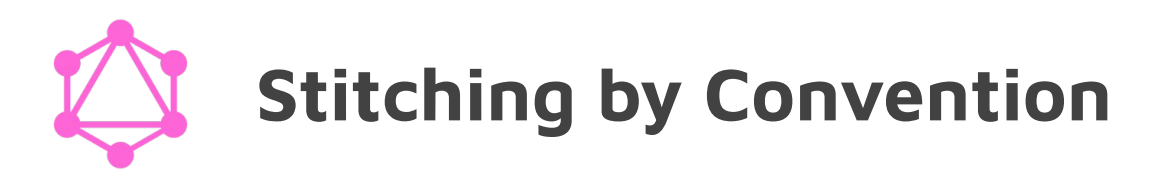

```
Type Team {
   id: ID!
   name: String!
}
```

```
Type Member {
   id: ID!
   teamId: ID!
   name: String!
   email: String
}
```

```
Type Team {
   id: ID!
   name: String!
   members: [Member!]
}
```

```
Type Member {
   id: ID!
   teamId: ID!
   team: Team!
   name: String!
   email: String
}
```
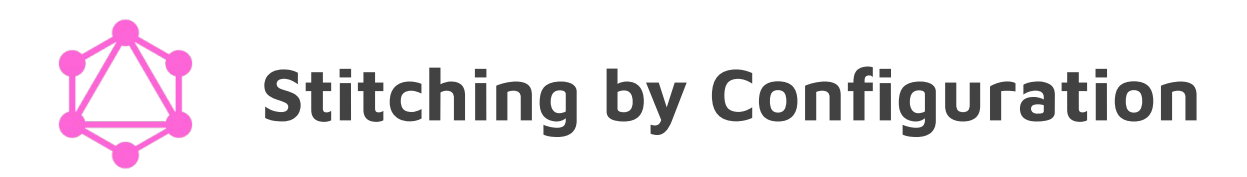

```
Type Team {
   id: ID!
   name: String!
}
```

```
Type Member {
   id: ID!
   teamId: ID!
   name: String!
   email: String
}
```

```
extend type Team {
   members: [Member!]
}
```

```
extend type Member {
   team: Team!
}
...
Resolvers = {
   Team: {
     members: ...
 }
   Member: {
     team: ...
 }
}
```
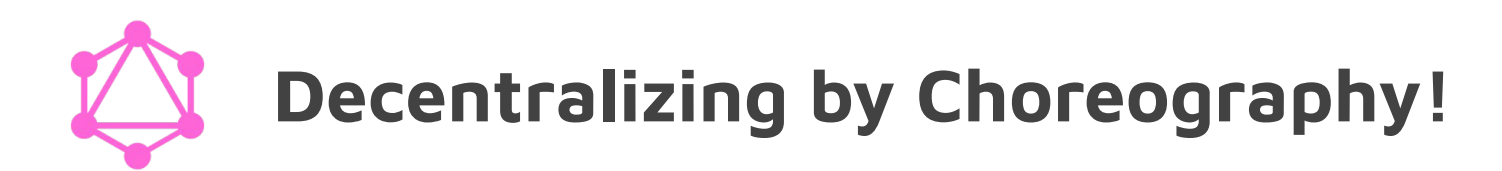

```
Type Team {
   id: ID!
  name: String!
   org: Organization! @Link org-service
   members: [Member!] @Link member-service
}
Type Member {
   id: ID!
   teamId: ID!
   team: Team! @Link team-service
  name: String!
```

```
 email: String
```
}

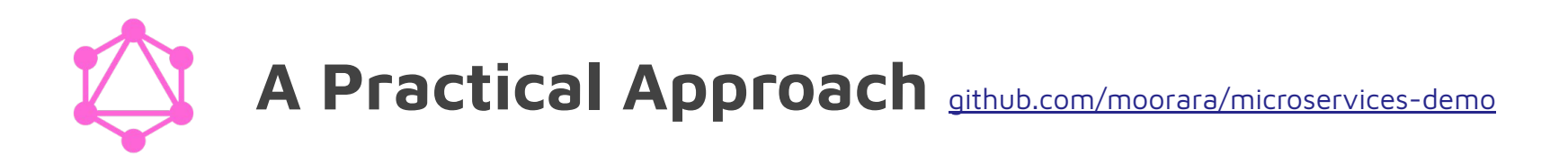

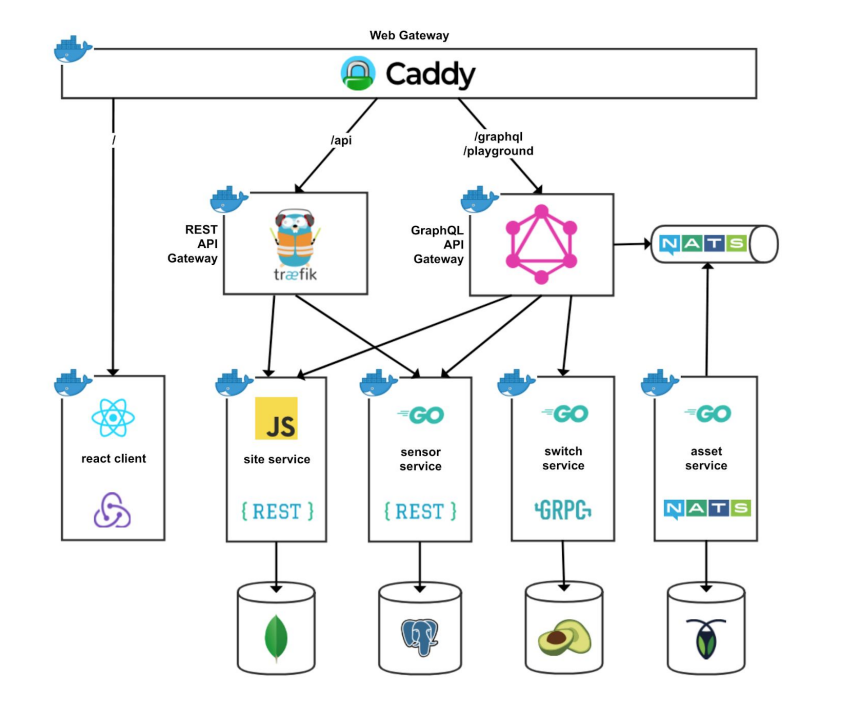

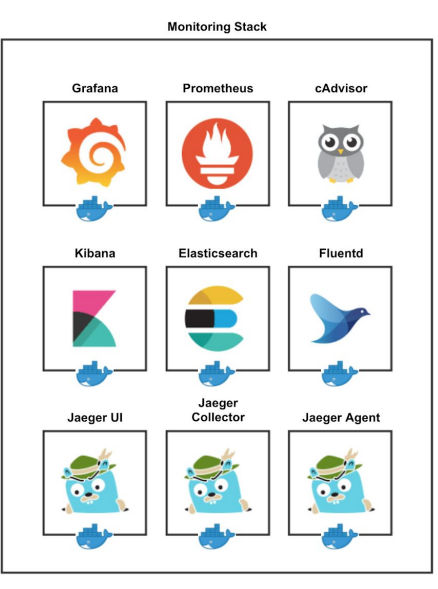

### **GraphQL Implementations**

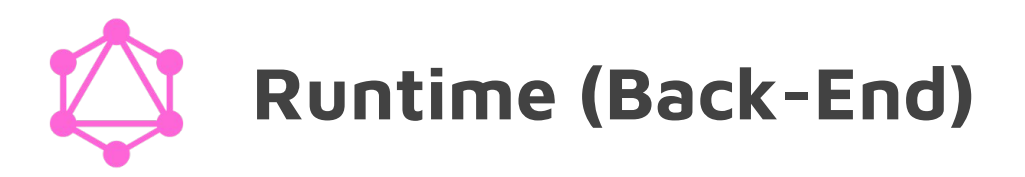

- Go: **graphql**, graphql-go, gqlgen, ...
- Node.js: **graphql-js**, graphql-tools, apollo-server, ...
- Rust, Elixir, Clojure, Ruby, Python, Scala, Java, C#, PHP, ...

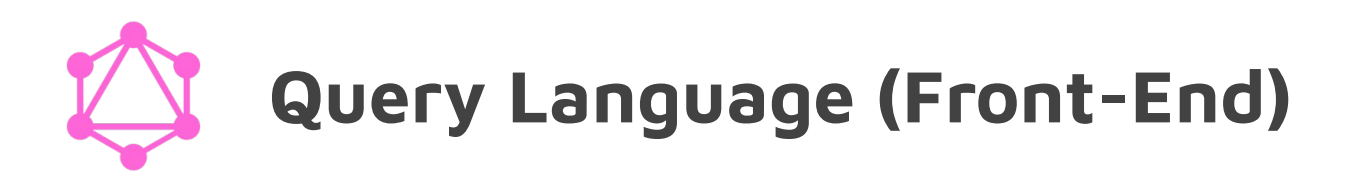

- Relay (react-relay)
	- High learning curve
	- Very opinionated (React and React Native ecosystem)
	- Query validation, optimization, and compiling
- Apollo (apollo-client)
	- Framework-agnostic (React, Vue, Ember, iOS, Android, …)
	- Focused on ease of use and very flexible
	- Subscription support via WebSockets